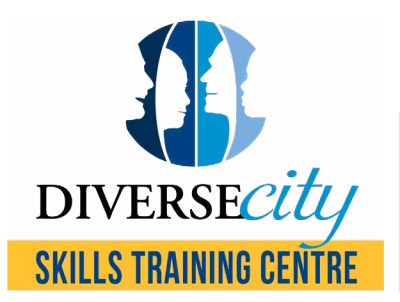

## Computer Skills Self-Assessment Checklist

This self-assessment can help identify your skill level when it comes to your computer abilities. Please go through the checklist of skills and mark those that apply to your skill set. Once completed, you will receive a final score out of 49. Your score range will connect to a specific recommended course level.

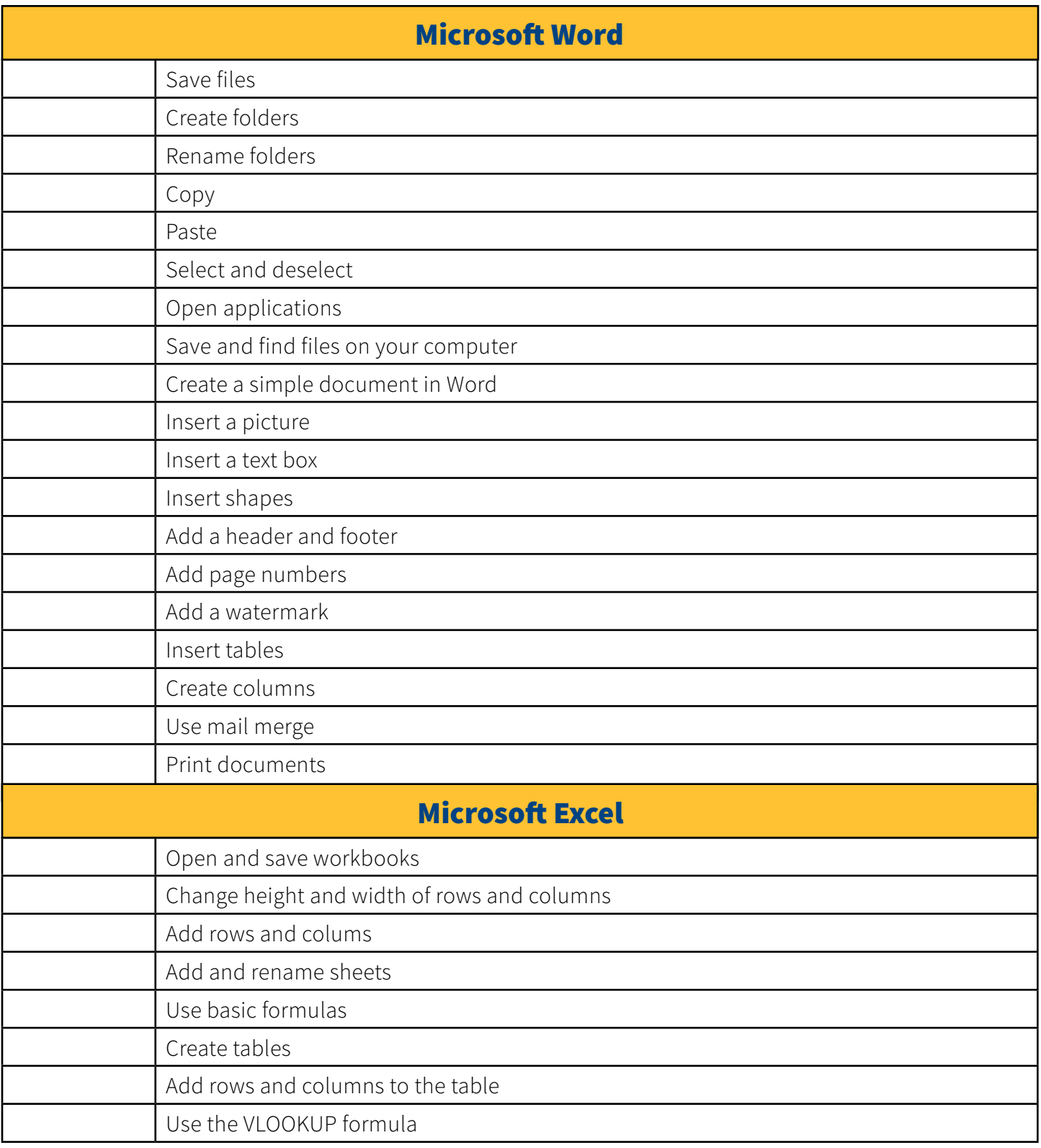

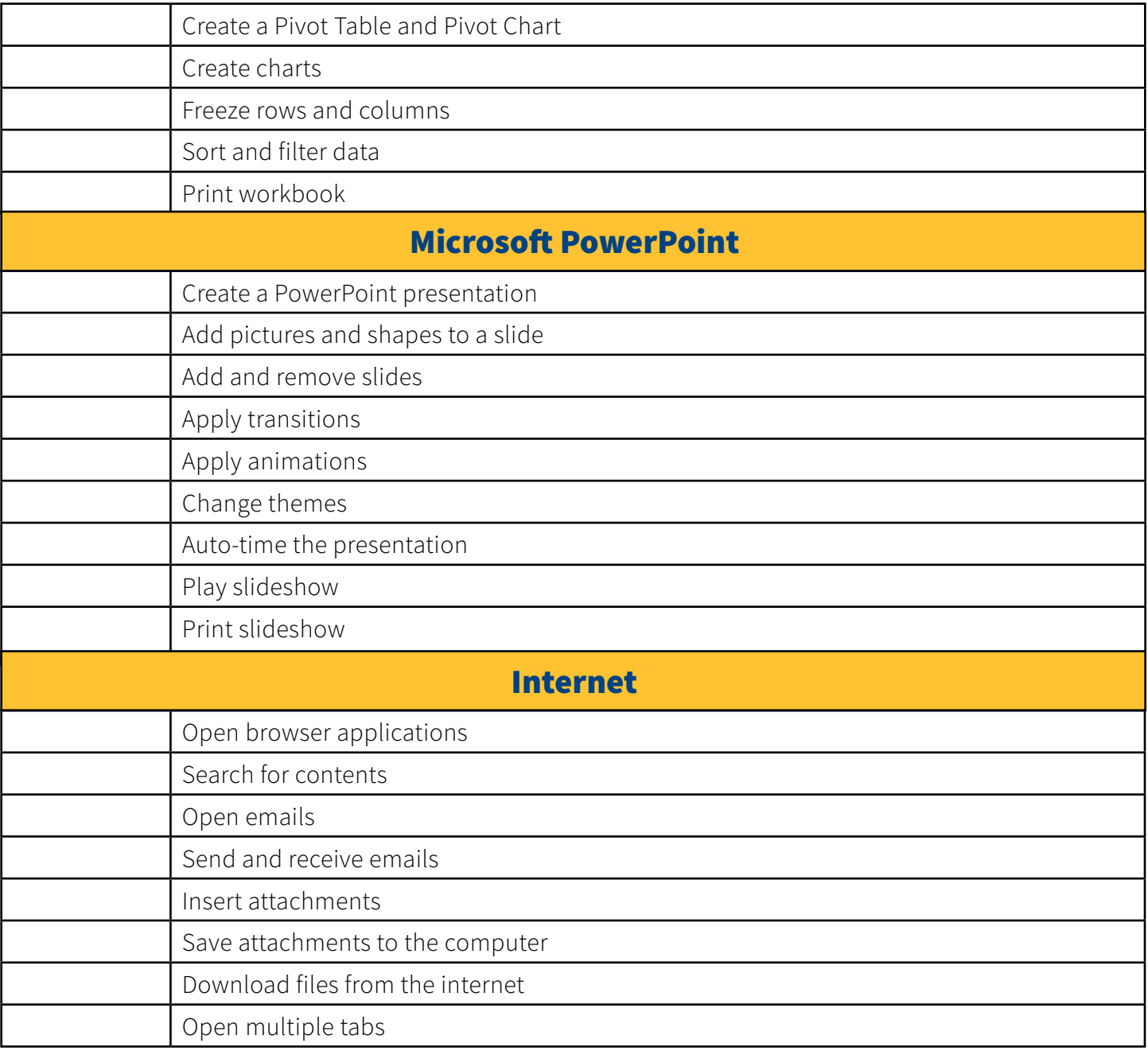

## /49 0

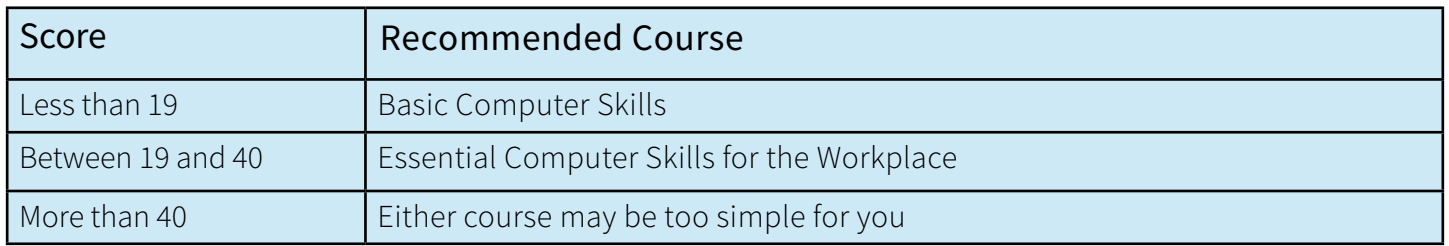